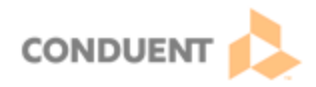

## **Settings for Genesys Cloud Alerts**

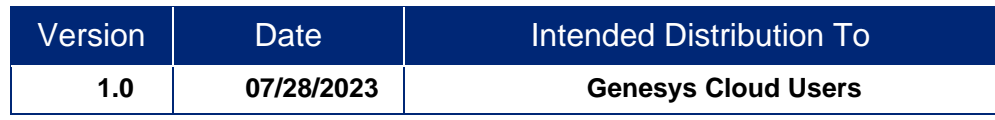

**In order for a user to receive pop up alerts, including alerts when interactions are delivered, specific setting adjustments may be required in Google Chrome and on the user's machine.** 

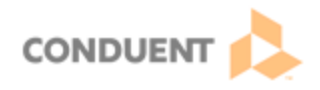

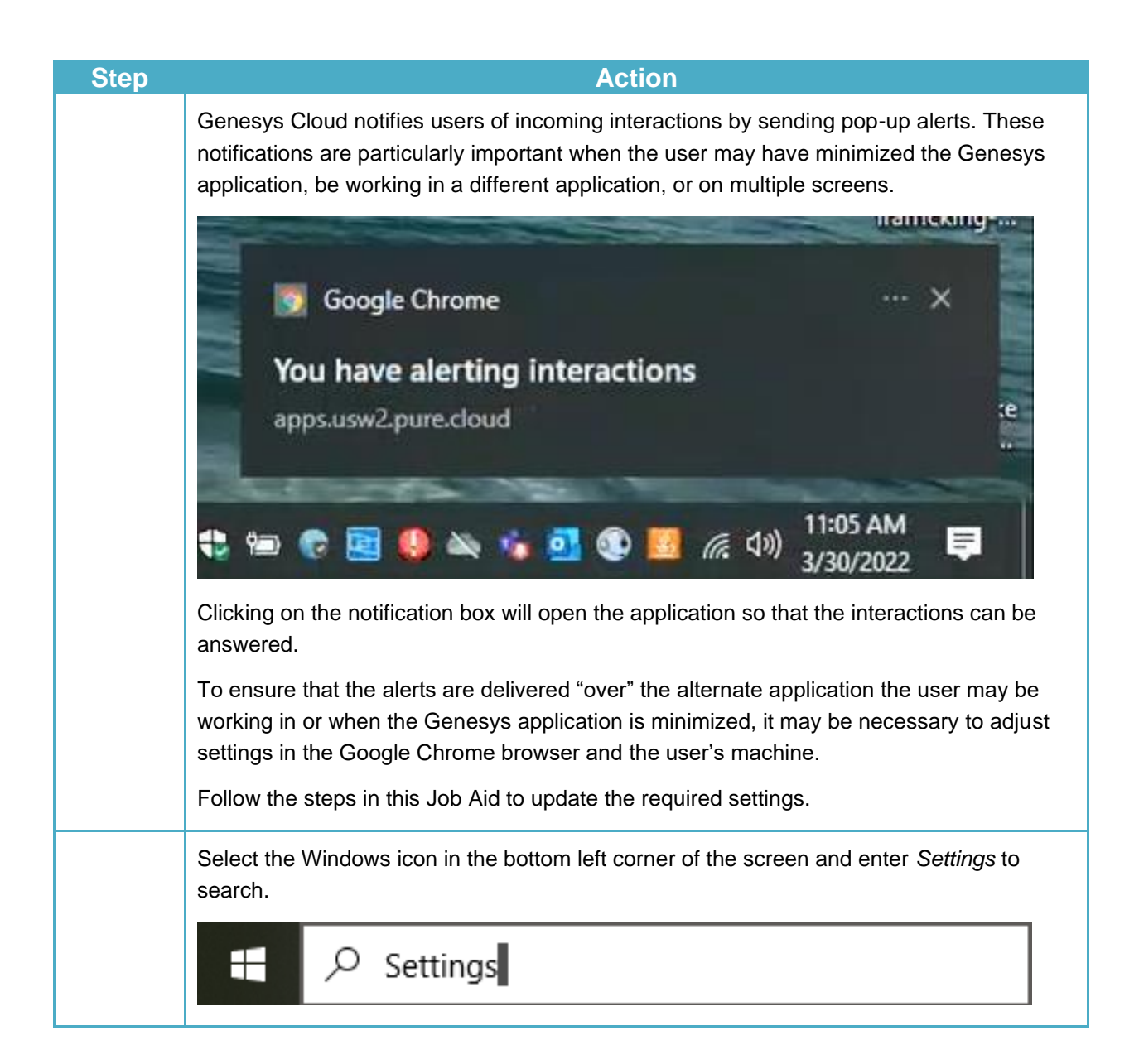

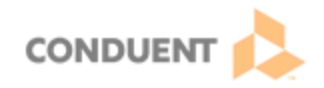

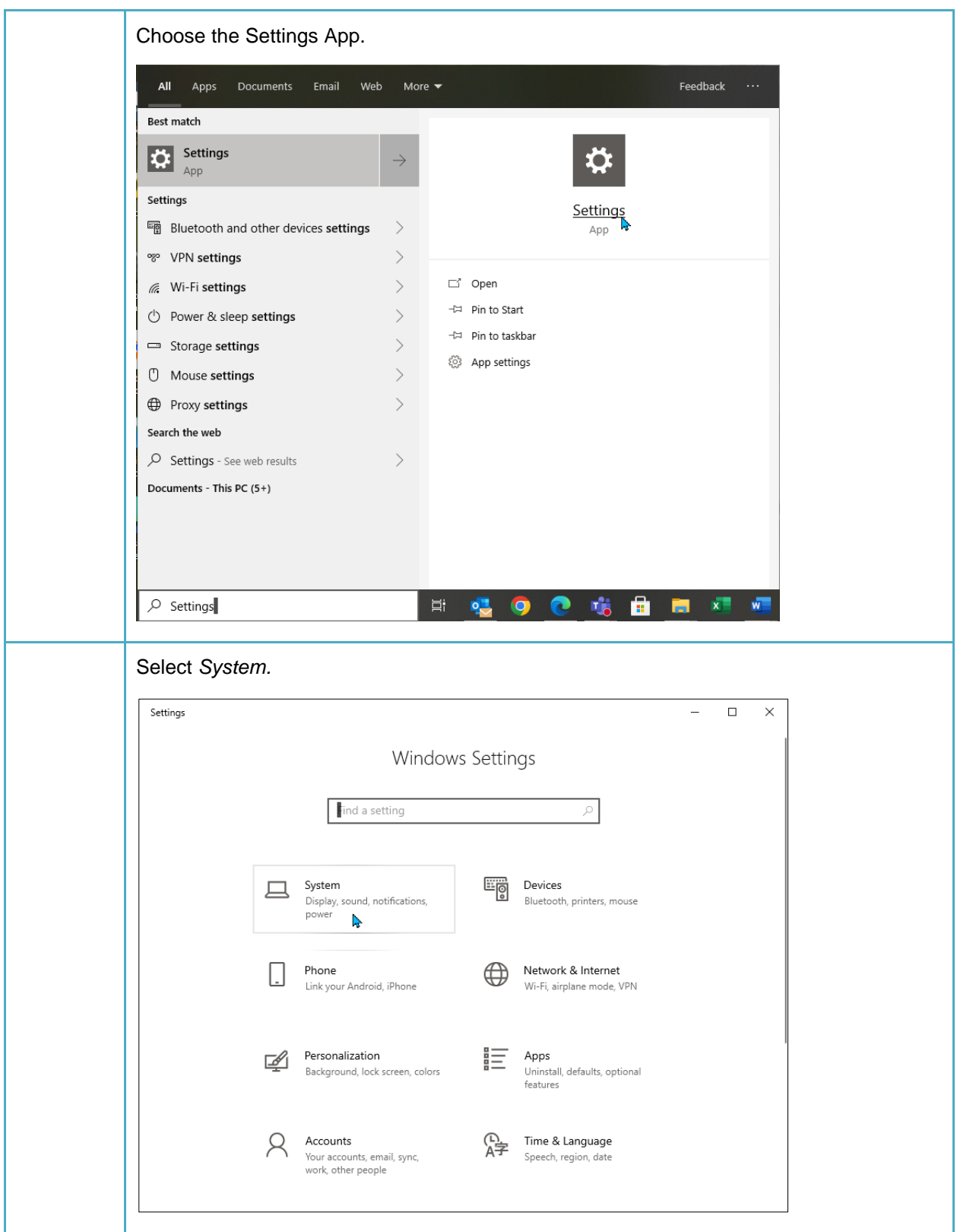

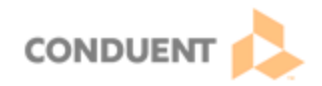

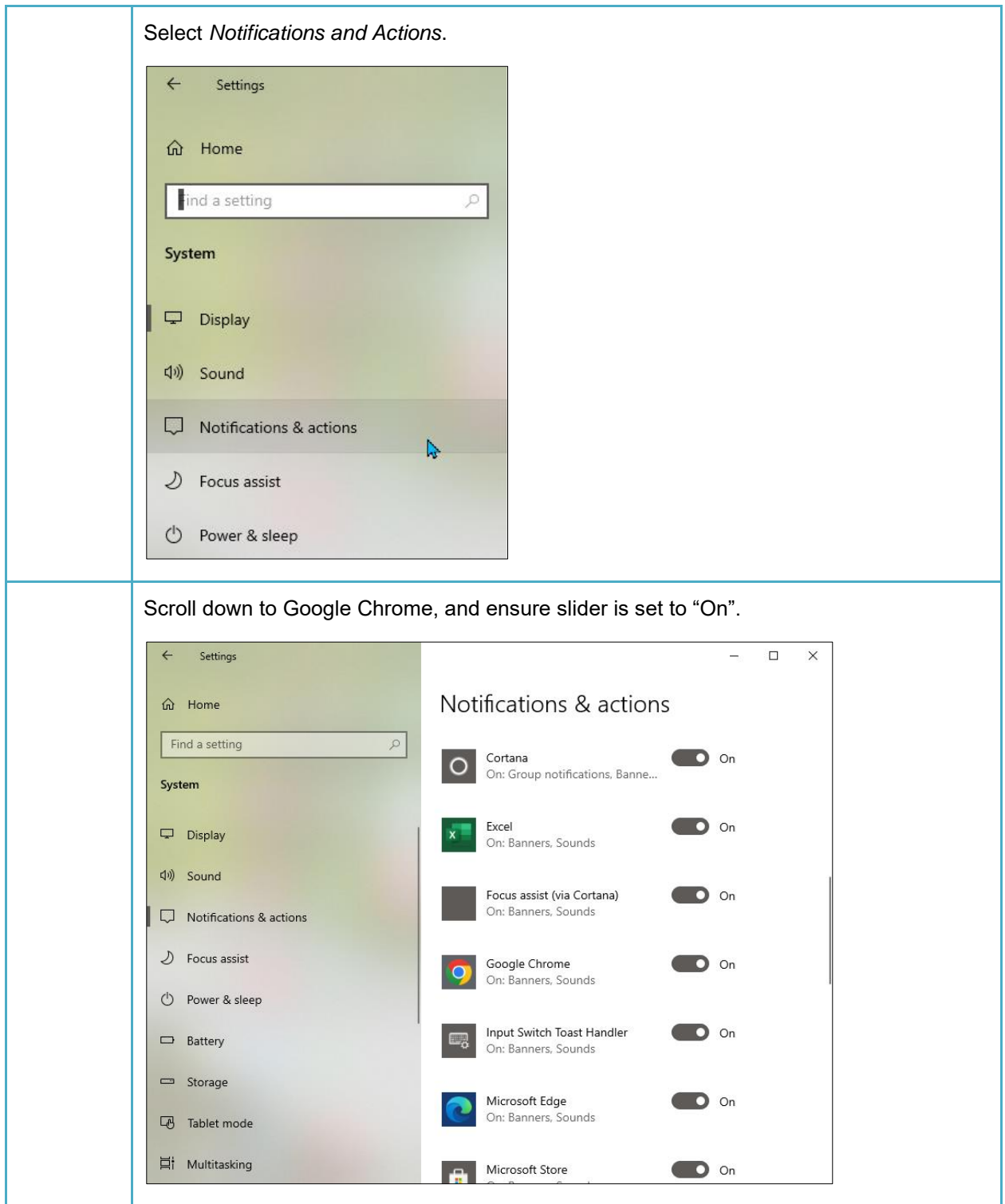

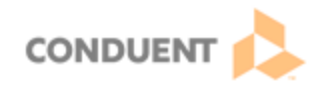

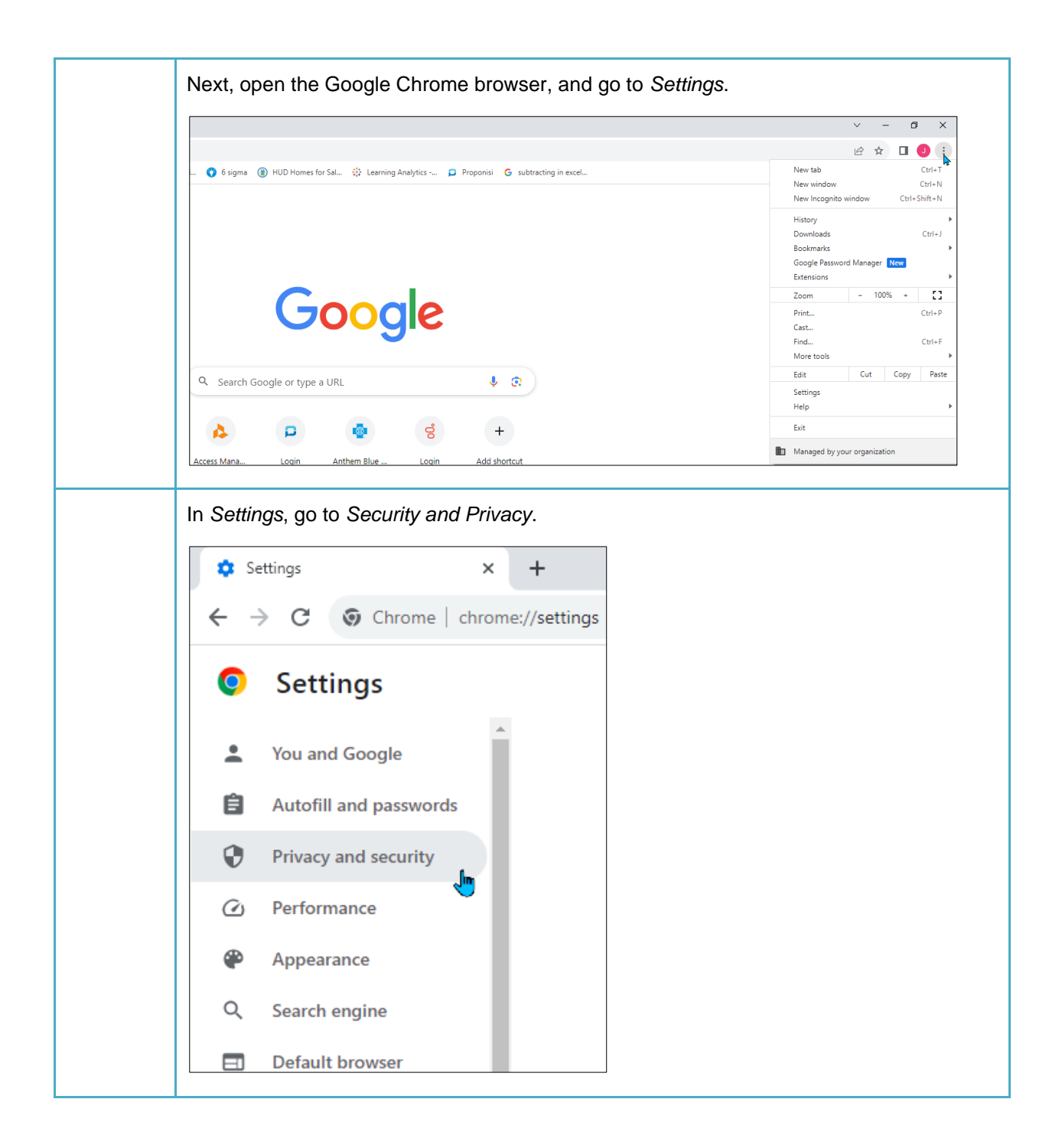

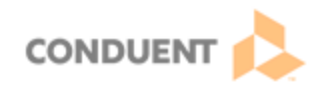

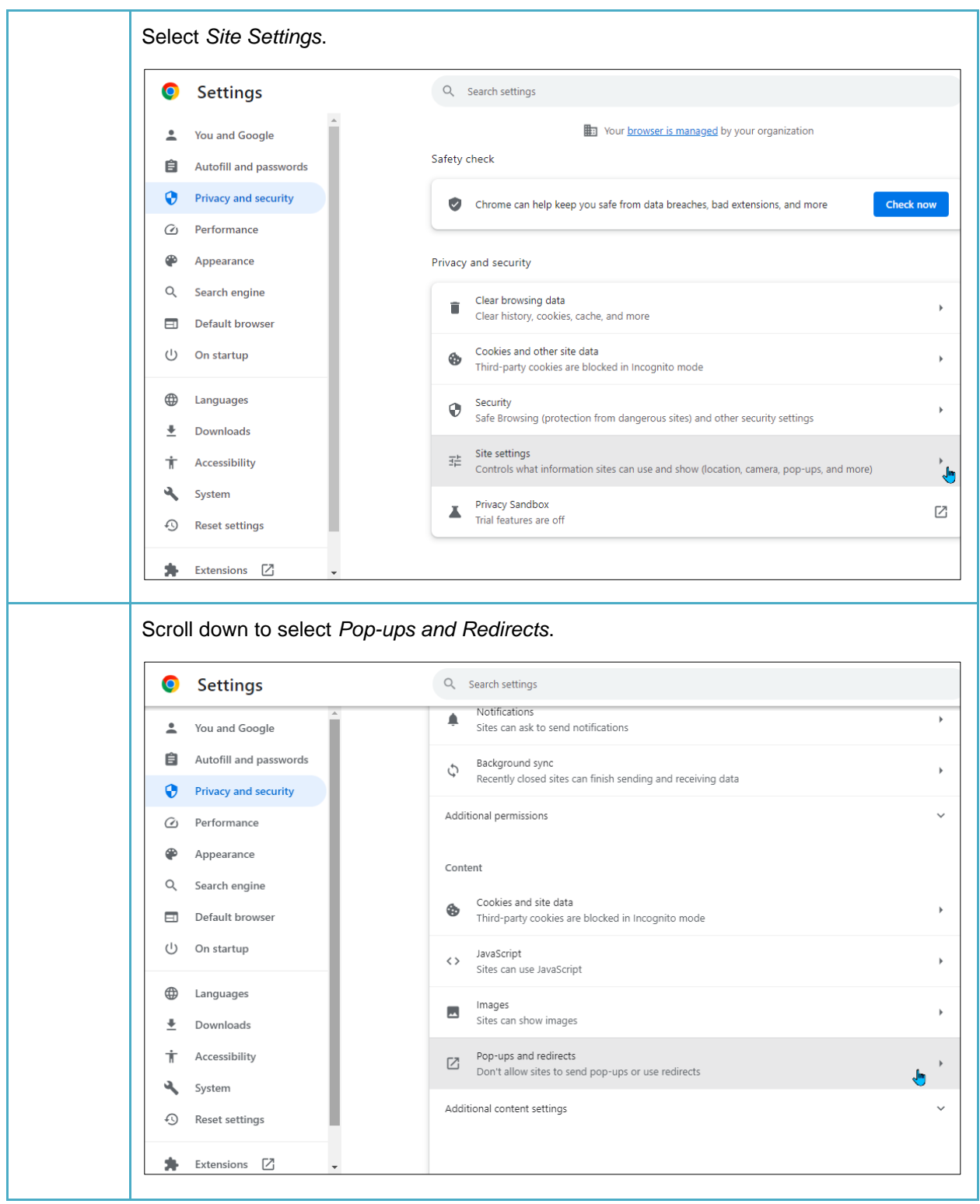

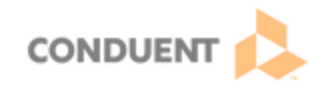

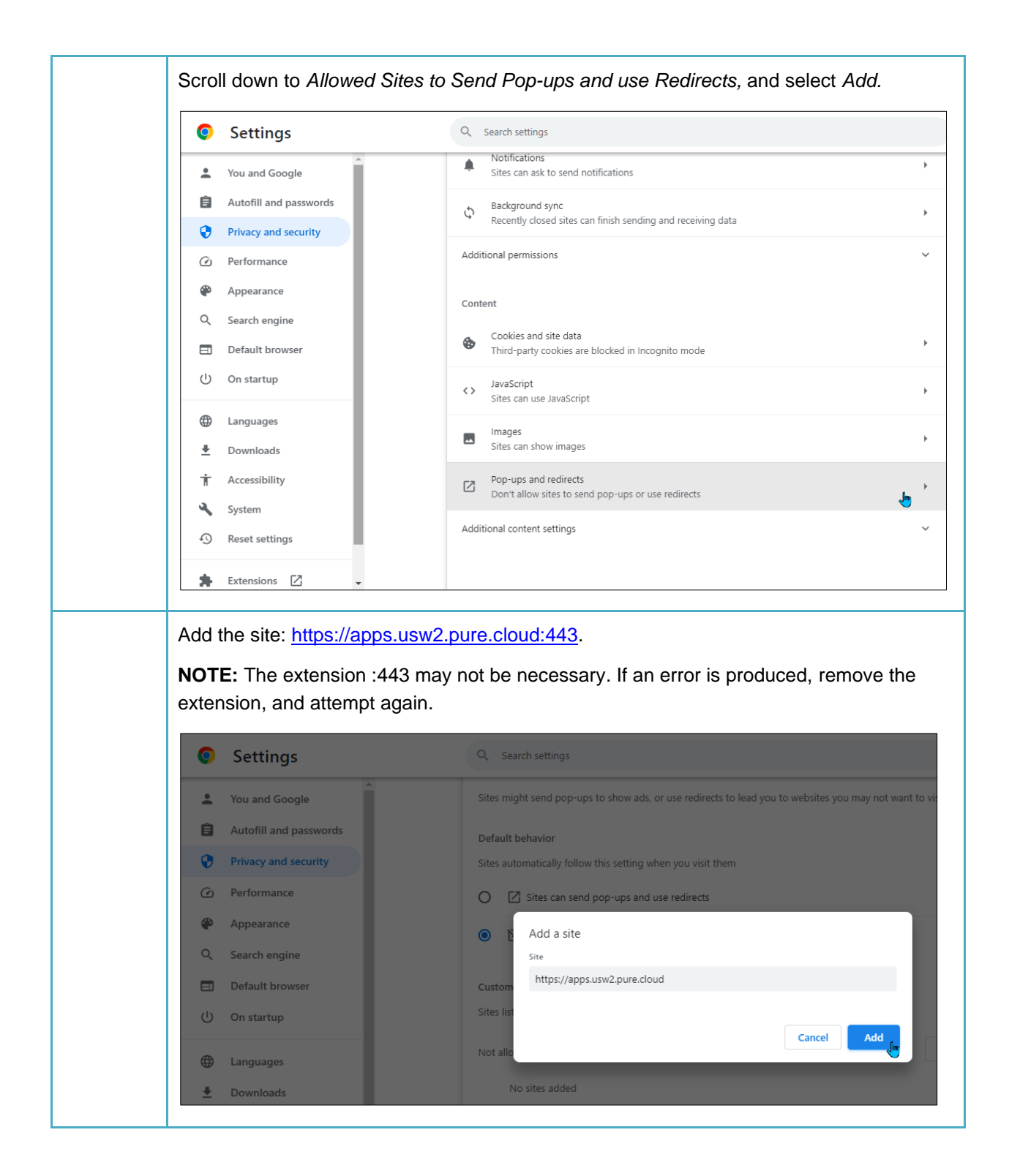

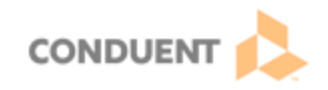

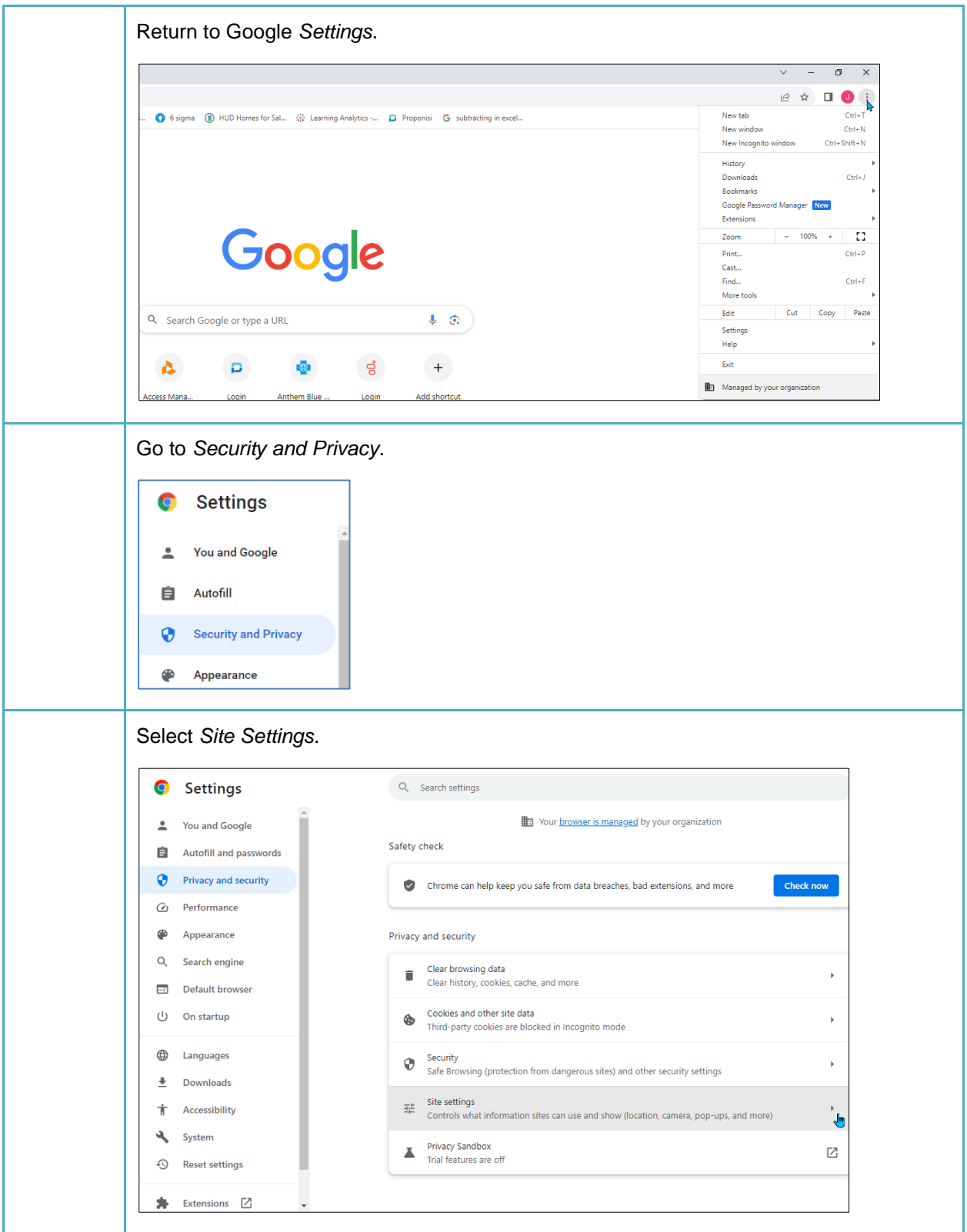

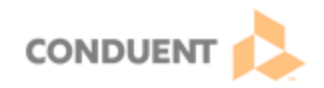

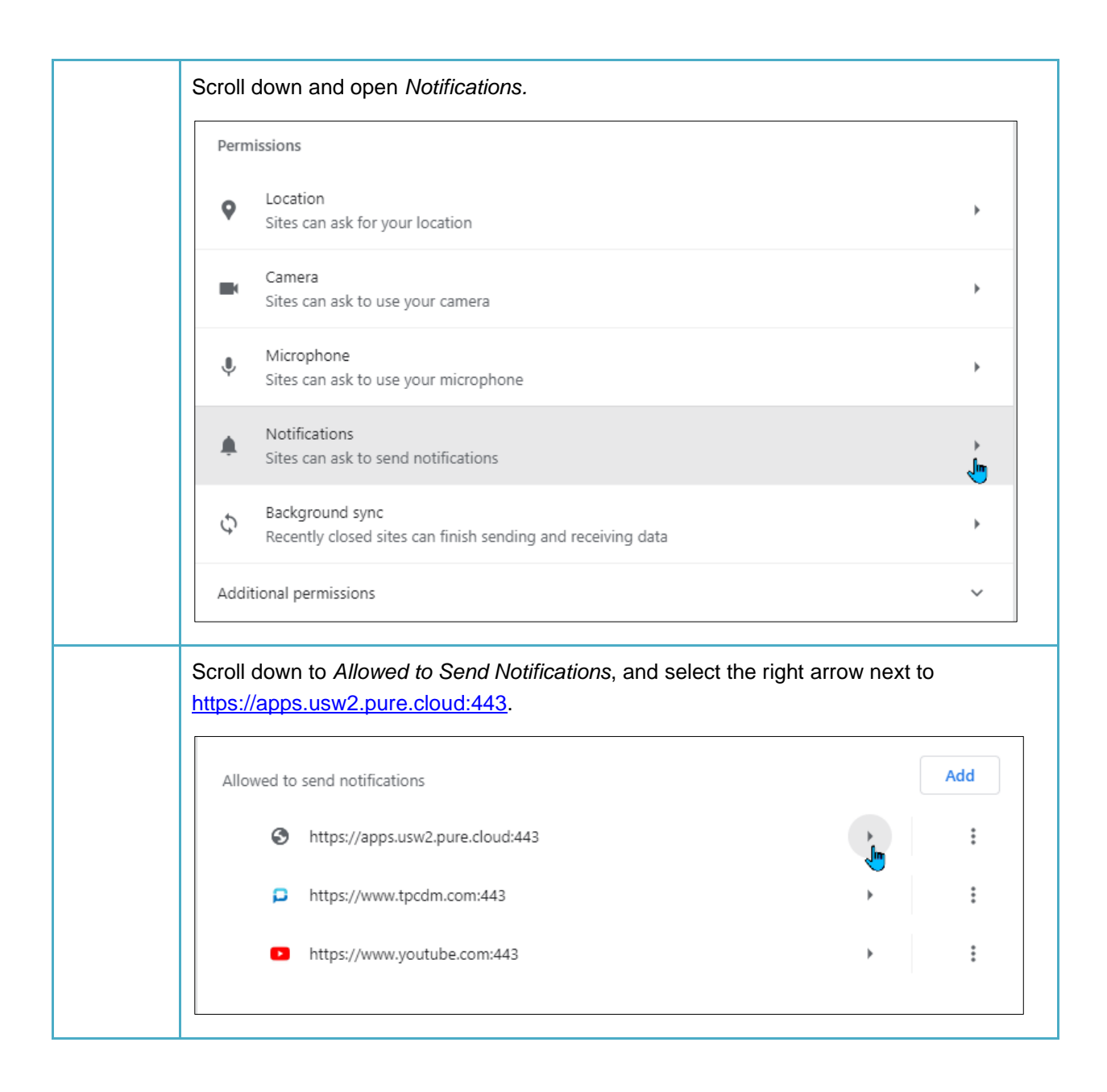

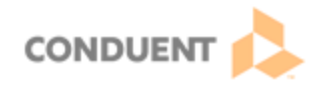

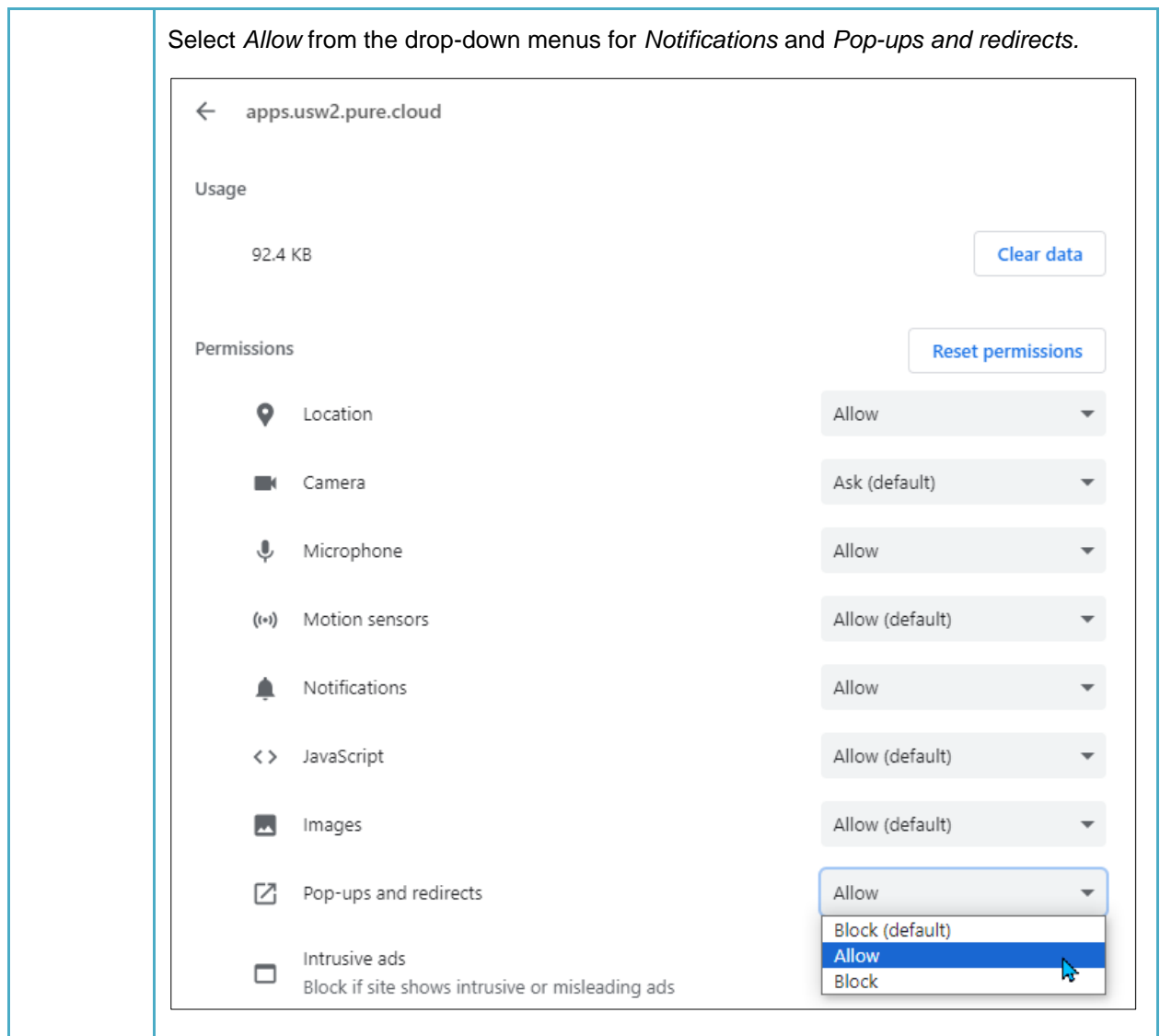

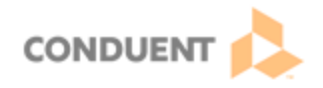

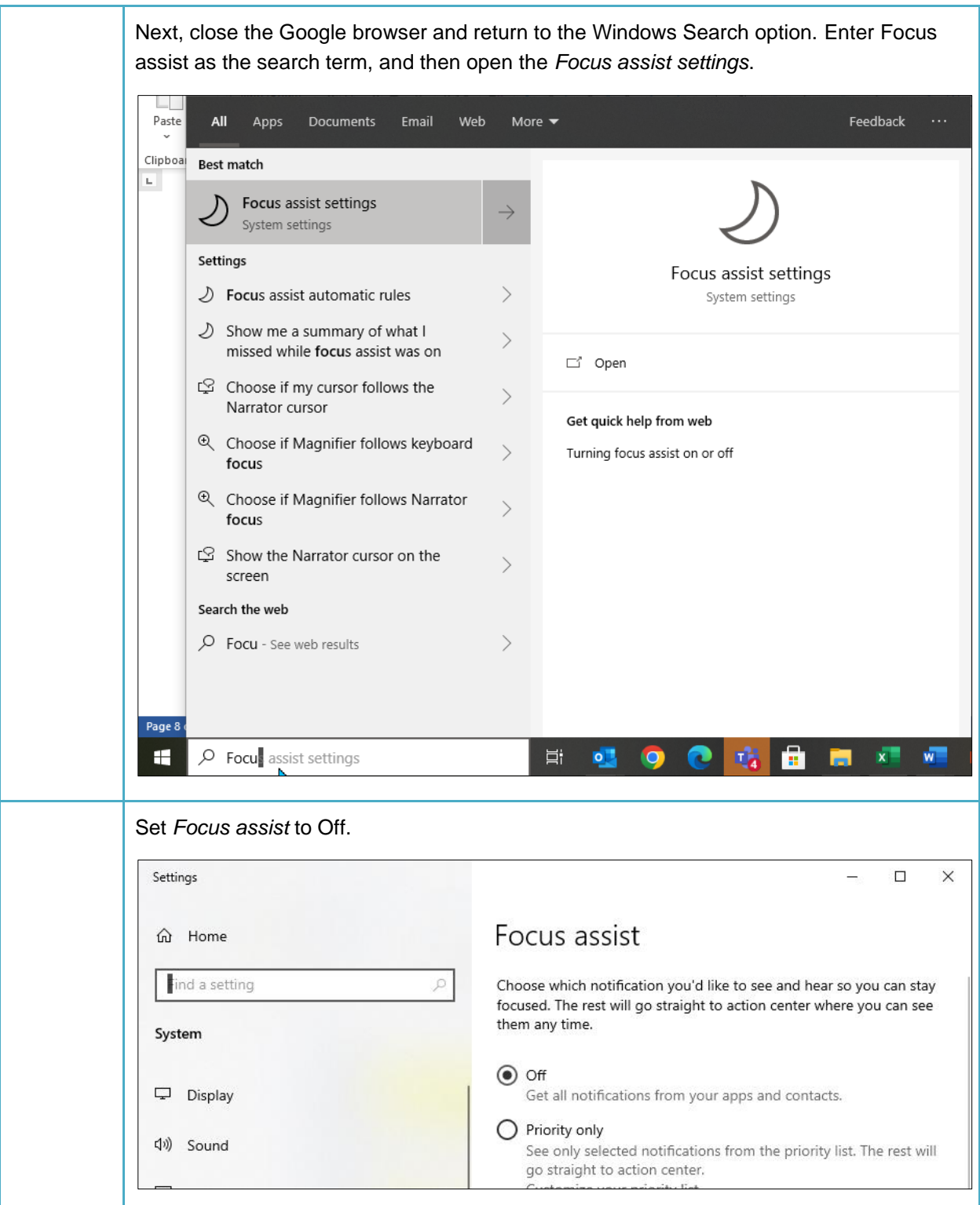

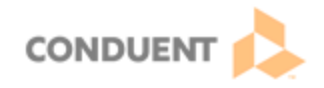

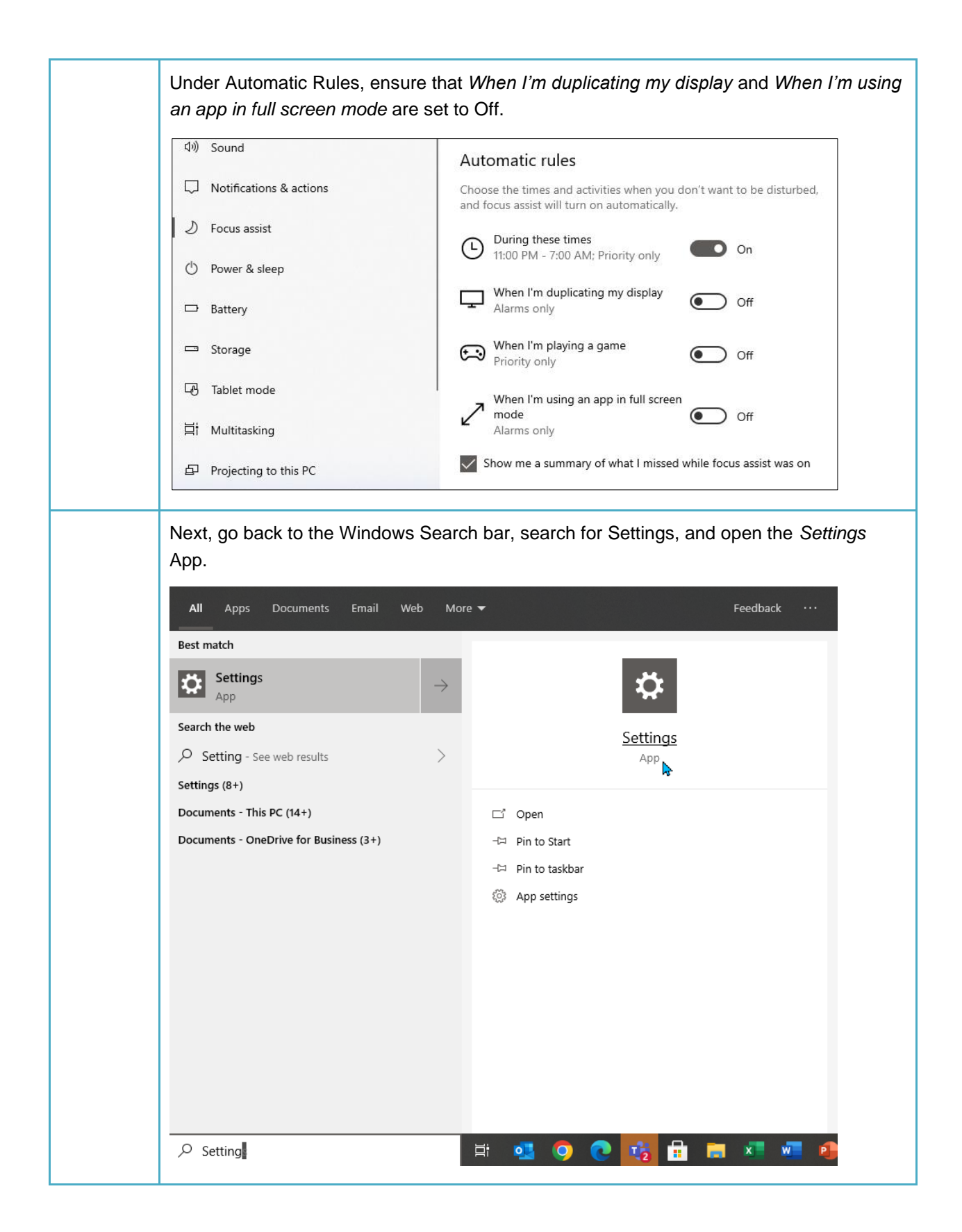

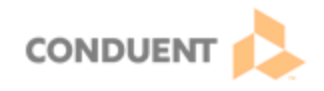

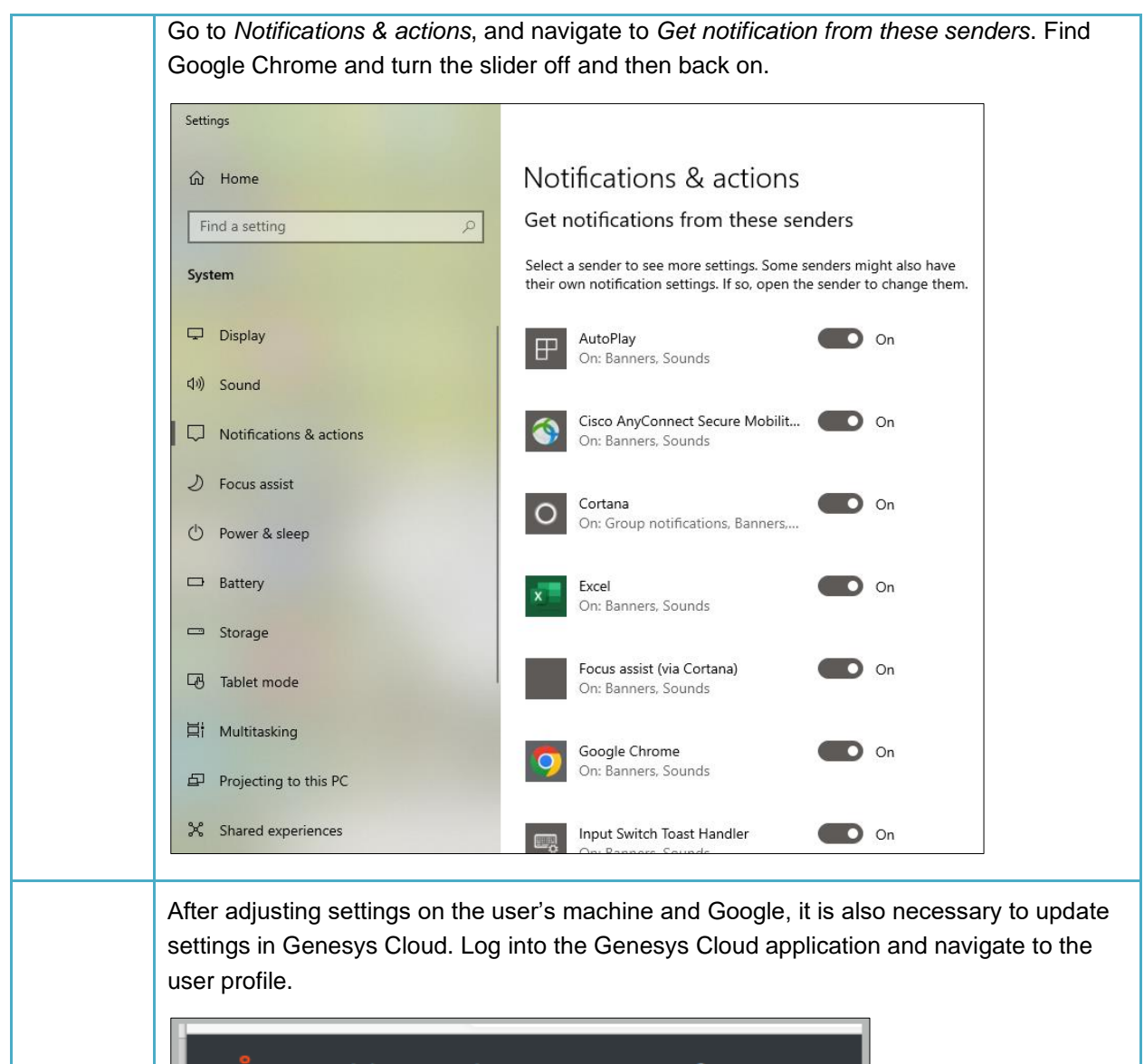

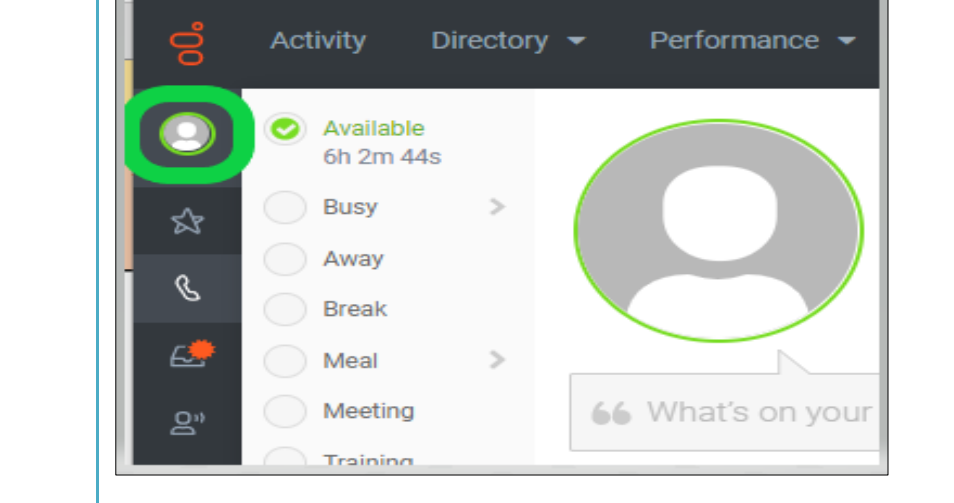

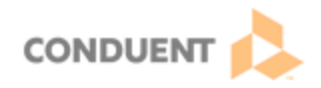

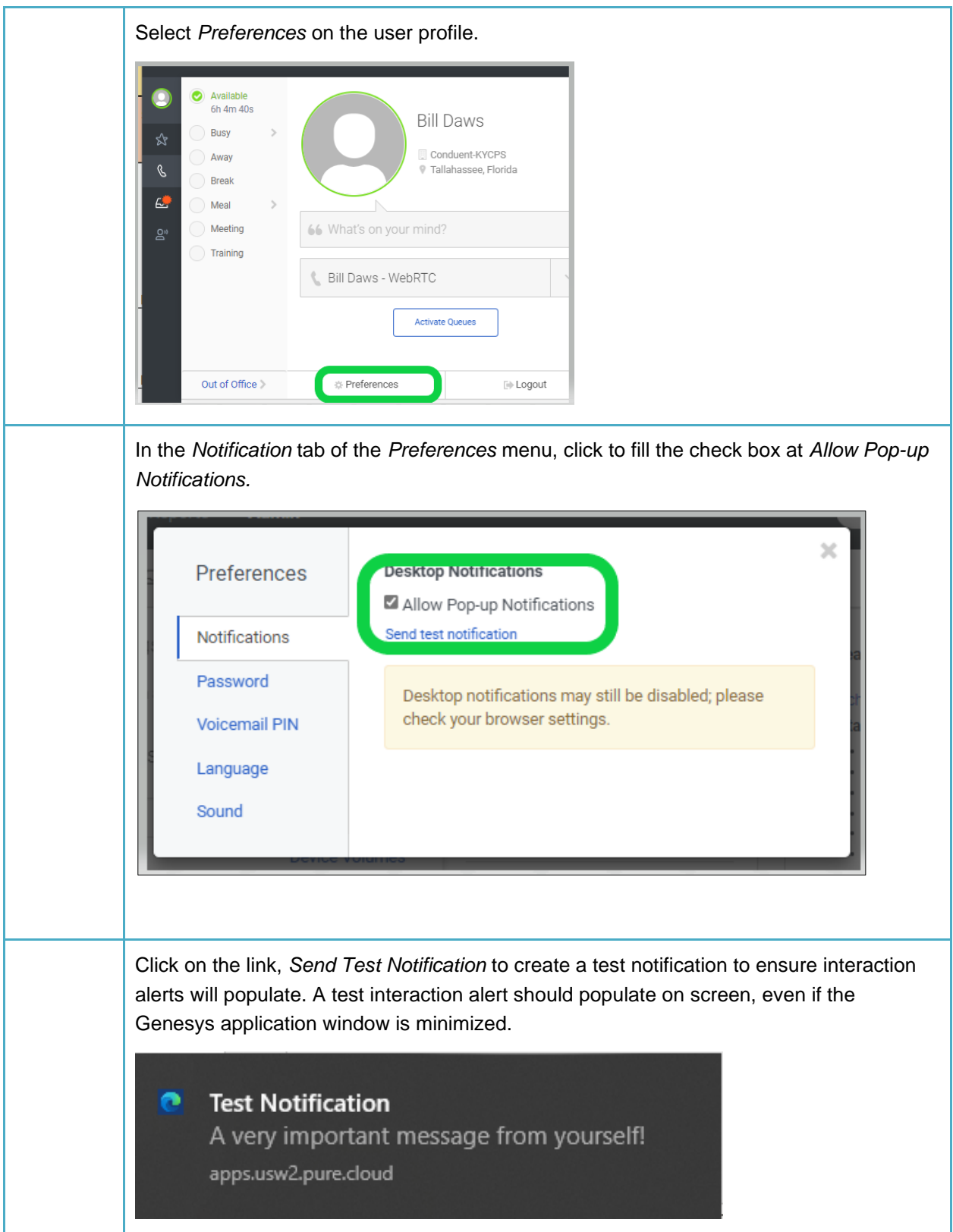

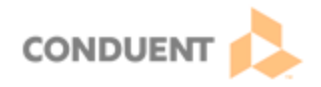

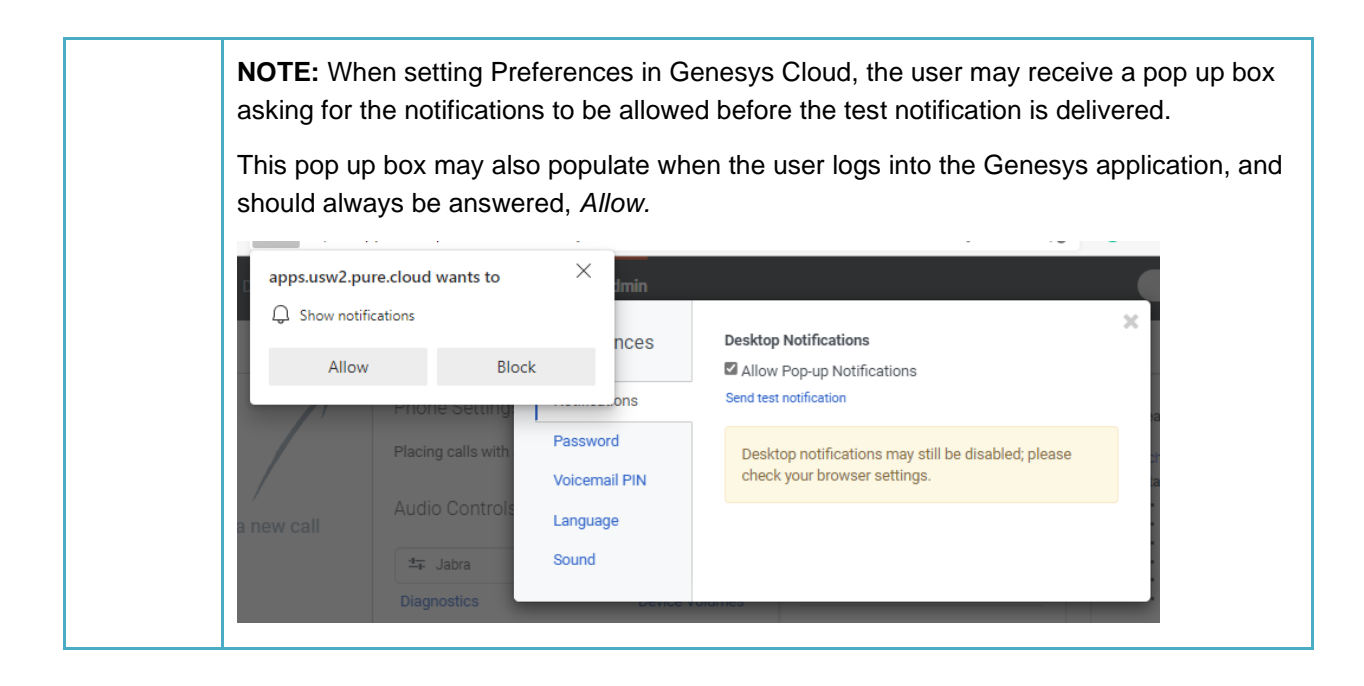